Комитет образования науки Курской области

Областное бюджетное профессиональное образовательное учреждение «Курский электромеханический техникум»

> ДОКУМЕНТ ПОДПИСАН ЭЛЕКТРОННОЙ ПОДПИСЬЮ

Сертификат: 49B21F07307E2F90A24C89E52CEF2F06 Владелец: Соколов Юрий Александрович Действителен: с 18.02.2022 до 14.05.2023

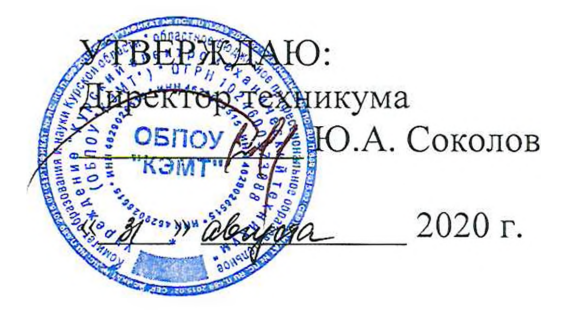

### **РАБОЧАЯ ПРОГРАММА УЧЕБНОЙ ДИСЦИПЛИНЫ ОП.Ю ПРОГРАММИРОВАНИЕ ДЛЯ АВТОМАТИЗИРОВАННОГО ОБОРУДОВАНИЯ**

для специальности

15.02.15 Технология металлообрабатывающего производства

форма обучения очная

2020

Рабочая программа разработана в соответствии с Федеральным государственным образовательным стандартом среднего профессионального образования по специальности 15.02.15 Технология металлообрабатывающего производства, утвержденным приказом Министерства образования и науки Российской Федерации от «09» декабря 2016 г. №1561.

Разработчик: преподаватель высшей Е.В. Бочаров квалификационной категории

Рабочая программа рассмотрена и одобрена на заседании П(Ц)К преподавателей профессионального цикла по направлению подготовки 15.00.00 Машиностроение профессионального цикла по направлен<br>протокол № 1 от « $\frac{31}{20}$ »  $\frac{\mu\ell\nu\rho\epsilon_0\mu\epsilon_2}{2020}$  г.

Председатель П(Ц)К  $\frac{1}{\sqrt{2\pi}}$  Е.В Рабочая программа рассмотрена и одобрена на заседании методического совета Рабочая программа рассмотрена и одобрена<br>протокол № <u>/ от « 3/ » *α бъусто* о</u> 2020г

Председатель методического */с* совета техникума П.А. Стифеева Согласовано: Заместитель директора А.В. Ляхов Заведующий отделением Д.Ю. Лунин Метолист ювникова Директор ООО «СнабМастер» **«ЗА.В. Куркина** Рабочая программа пересмотрена, обсуждена и рекомендован<del>а</del> к-применению 15.02.15 Thermonones recommendations received religionles одобренного педагогическим советом техникума протокол  $N<sub>0</sub>$ от « 2 » useure 2021 г., на заседании П(II)К от « 15 » меде 2027 г.

Рабочая программа пересмотрена, обсуждена и рекомендована к применению в образовательной деятельности на основании учебного плана

 $\mathcal{L}_{\mathbf{U} \cdot \mathbf{D}}$  **S**  $\mathcal{L}$  (подпись, Ф.Ит $\mathcal{D}$ .)  $\mathcal{L}$ 

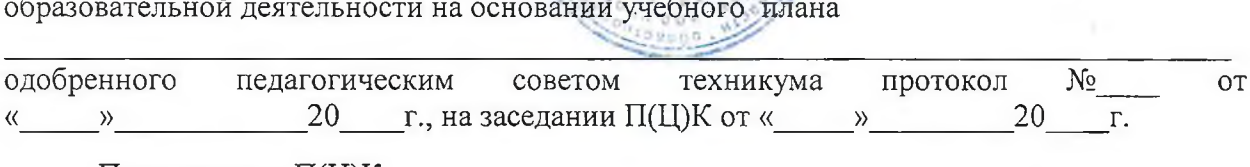

Председатель П(Ц)К \_\_\_\_\_\_\_\_\_\_\_\_\_\_\_\_\_\_\_\_\_\_\_\_\_\_\_\_\_\_\_\_\_\_\_\_\_\_\_\_\_\_\_\_\_\_\_\_\_\_\_\_\_\_\_

Председатель П(Ц)К

 $(n$ одпись, Ф.И.О.)

Рабочая программа пересмотрена, обсуждена и рекомендована к применению в образовательной деятельности на основании учебного плана

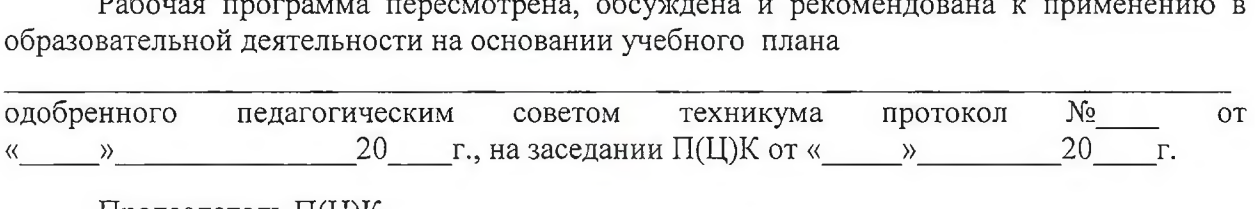

Председатель П(Ц)К \_\_\_\_\_\_\_\_\_\_\_\_\_\_\_\_\_\_\_\_\_\_\_\_\_\_\_\_\_\_\_\_\_\_\_\_\_\_\_\_\_\_\_\_\_\_\_\_\_\_\_\_\_\_\_\_ (подпись, Ф.И.О.)

Рабочая программа пересмотрена, обсуждена и рекомендована к применению в

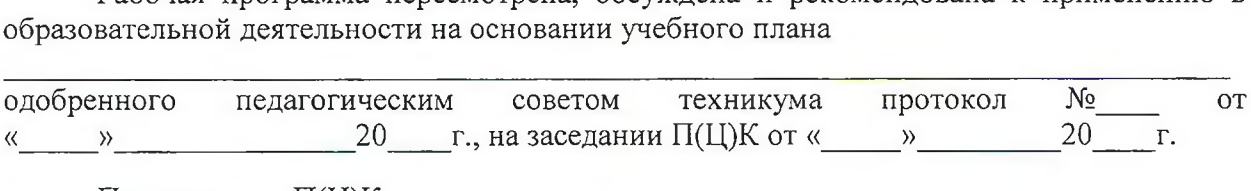

Председатель П(Ц)К \_\_\_\_\_\_\_\_\_\_\_\_\_\_\_\_\_\_\_\_\_\_\_\_\_\_\_\_\_\_\_\_\_\_\_\_\_\_\_\_\_\_\_\_\_\_\_\_\_\_\_\_\_\_\_\_

(подпись, Ф.И.О.)

# СОДЕРЖАНИЕ

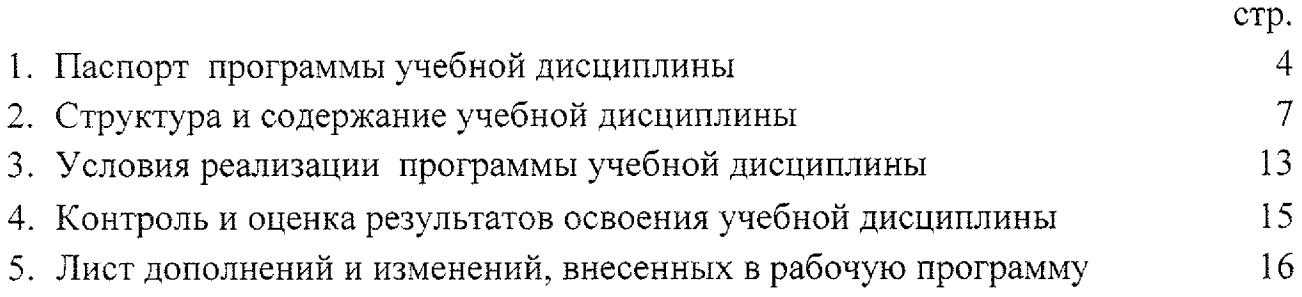

## **1. Паспорт рабочей программы учебной дисциплины ОП.Ю Программирование для автоматизированного оборудования**

### **1.1. Область применения рабочей программы**

Рабочая программа разработана на основе Федерального государственного образовательного стандарта по специальности 15.02.15 Технология металлообрабатывающего производства, утвержденного приказом Министерства образования науки РФ от 09 декабря 2016 года №1561, примерной основной образовательной программы подготовки специалистов среднего звена по специальности 15.02.15 Технология металлообрабатывающего производства, зарегистрированной Федеральном реестре 28.08.2017 г., регистрационный номер  $15.02.15 - 170828$  и рекомендаций социального партнера ООО «СнабМастер».

Рабочая программа является частью рабочей основной профессиональной образовательной программы подготовки специалистов среднего звена по специальности 15.02.15 Технология металлообрабатывающего производства (очная форма обучения), входящей в состав укрупненной группы специальностей 15.00.00 Машиностроение.

## **1.2. Место учебной дисциплины структуре основной профессиональной образовательной программы:**

учебная дисциплина входит в общепрофессиональный учебный цикл.

## **1.3. Цели задачи учебной дисциплины - требования результатам освоения учебной дисциплины:**

результате освоения учебной дисциплины обучающийся должен уметь:

- использовать справочную и исходную документацию при написании управляющих программ (УП);

<sup>~</sup> <sup>~</sup> рассчитывать траекторию эквидистанты инструментов, их исходные точки, координаты опорных точек контура детали;

- заполнять формы сопроводительной документации;

- выводить УП на программоносители, переносить УП в память системы ЧПУ станка;

- производить корректировку доработку УП на рабочем месте

результате освоения учебной дисциплины обучающийся должен знать:

- методы разработки внедрения управляющих программ для обработки простых деталей автоматизированном производстве

результате освоения учебной дисциплины студентов будут формироваться следующие компетенции;

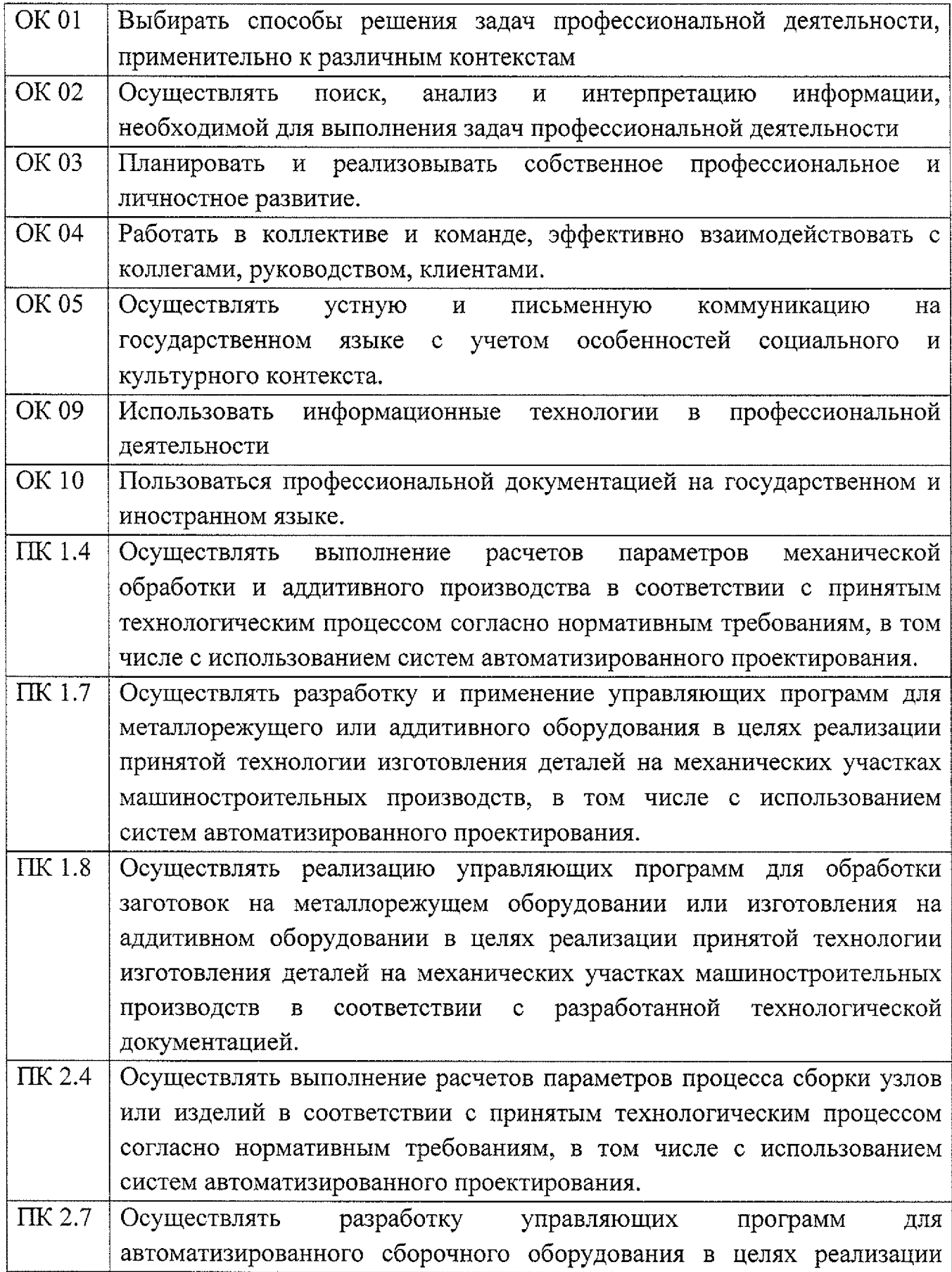

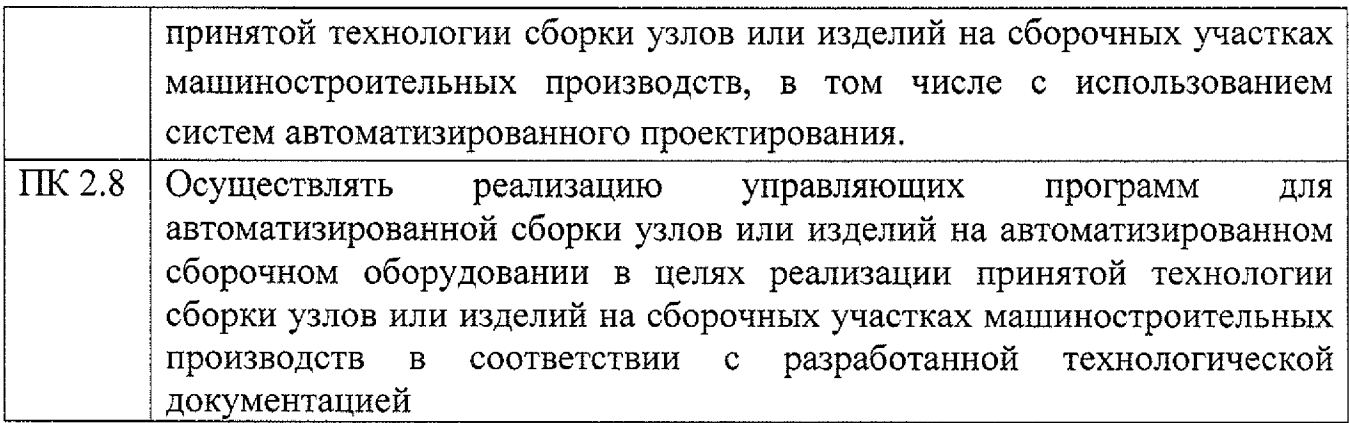

## **1.4. Количество часов на освоение рабочей программы учебной дисциплины:**

максимальной учебной нагрузки обучающегося - 70 часов, в том числе: обязательной аудиторной учебной нагрузки обучающегося ~ 50 часов; самостоятельной работы обучающегося - 2 часа.

# **2. Структура содержание учебнойдисциплины**

 $\mathcal{L}^{\text{max}}_{\text{max}}$ 

 $\mathcal{L}^{\text{max}}_{\text{max}}$ 

# **2.1. Объем учебной дисциплины виды учебной работы**

 $\mathbb{Z}$ 

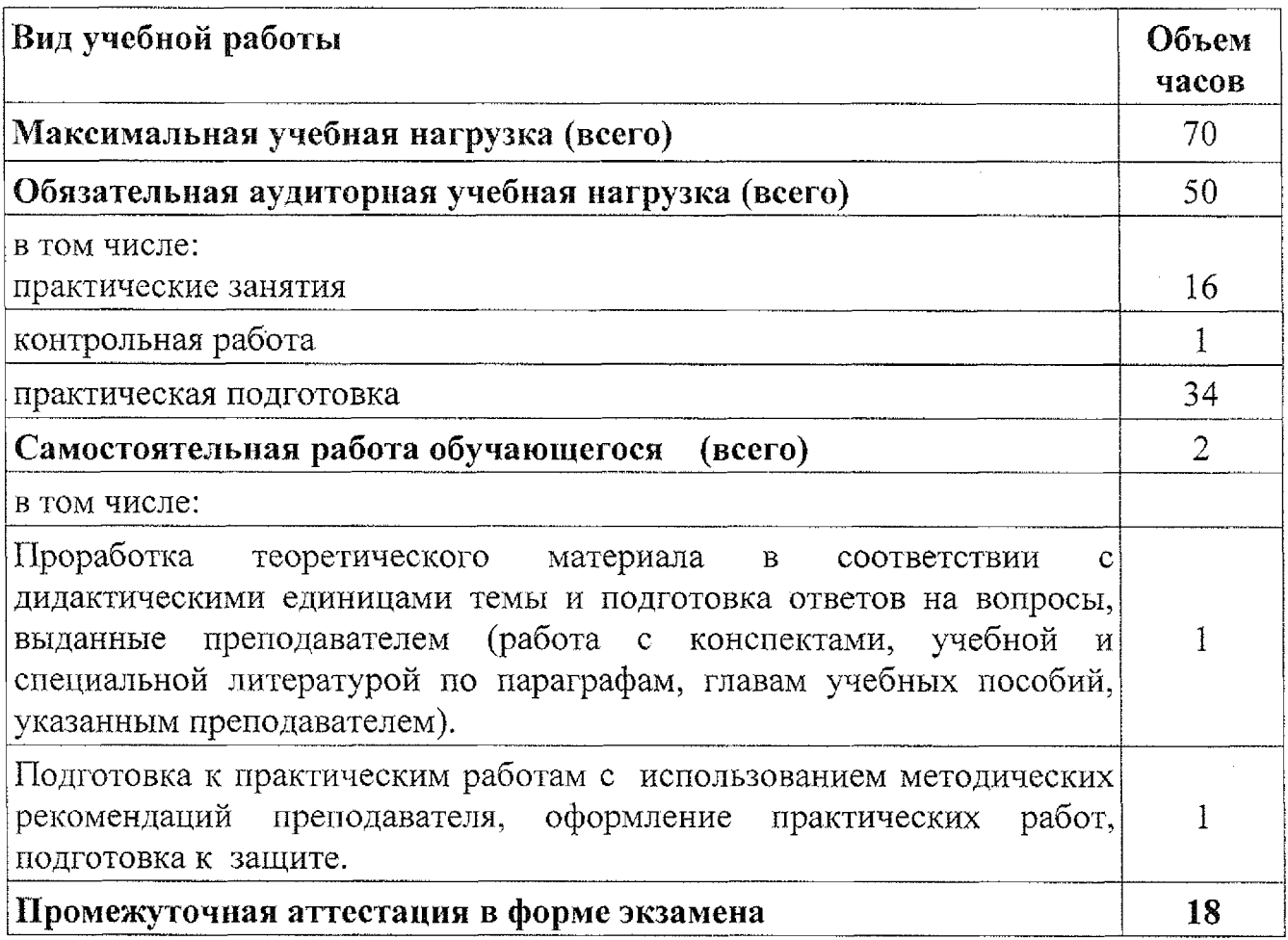

# **2.2. Тематический план содержание учебной дисциплины ОП.10 Программирование для автоматизированного оборудования**

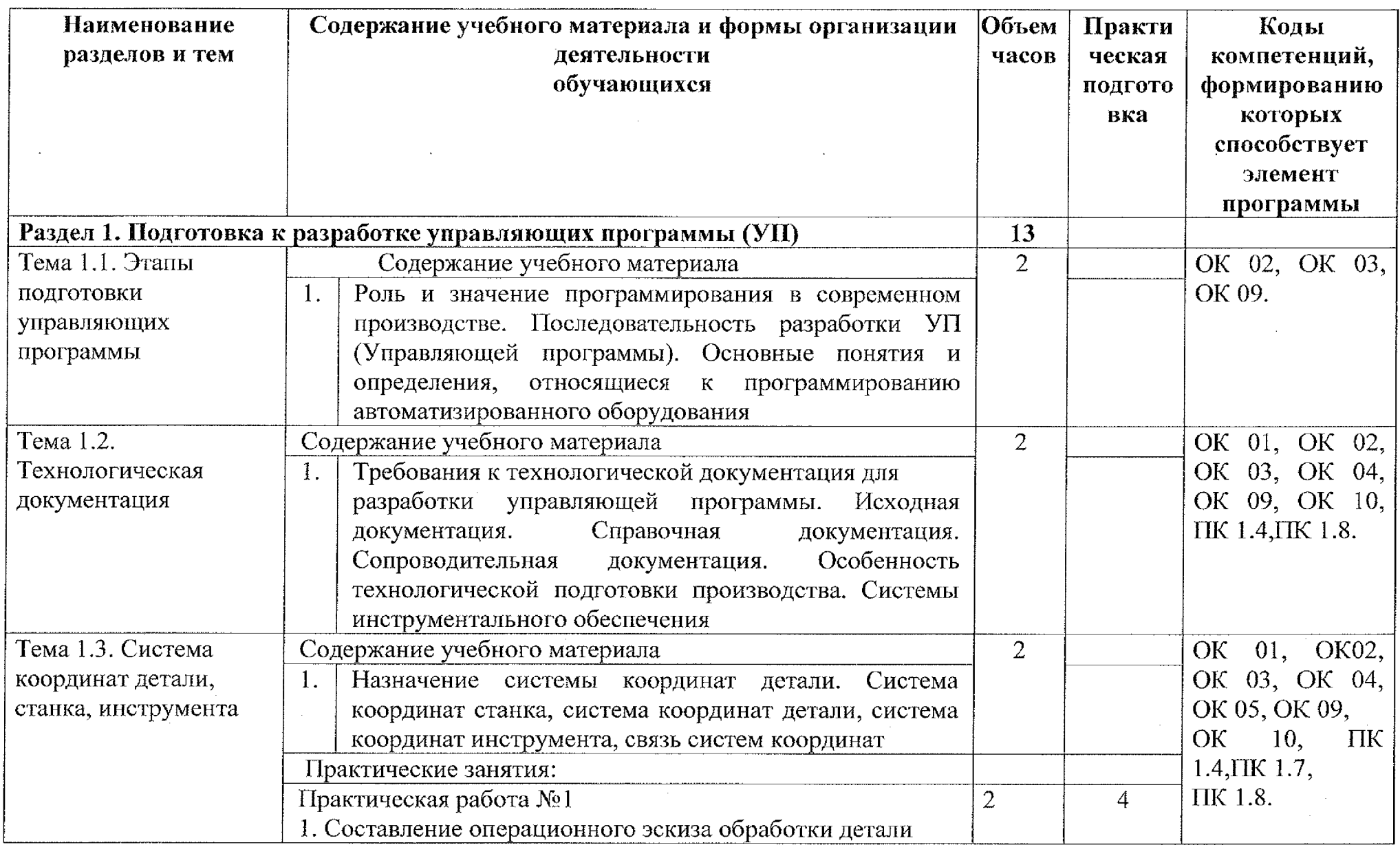

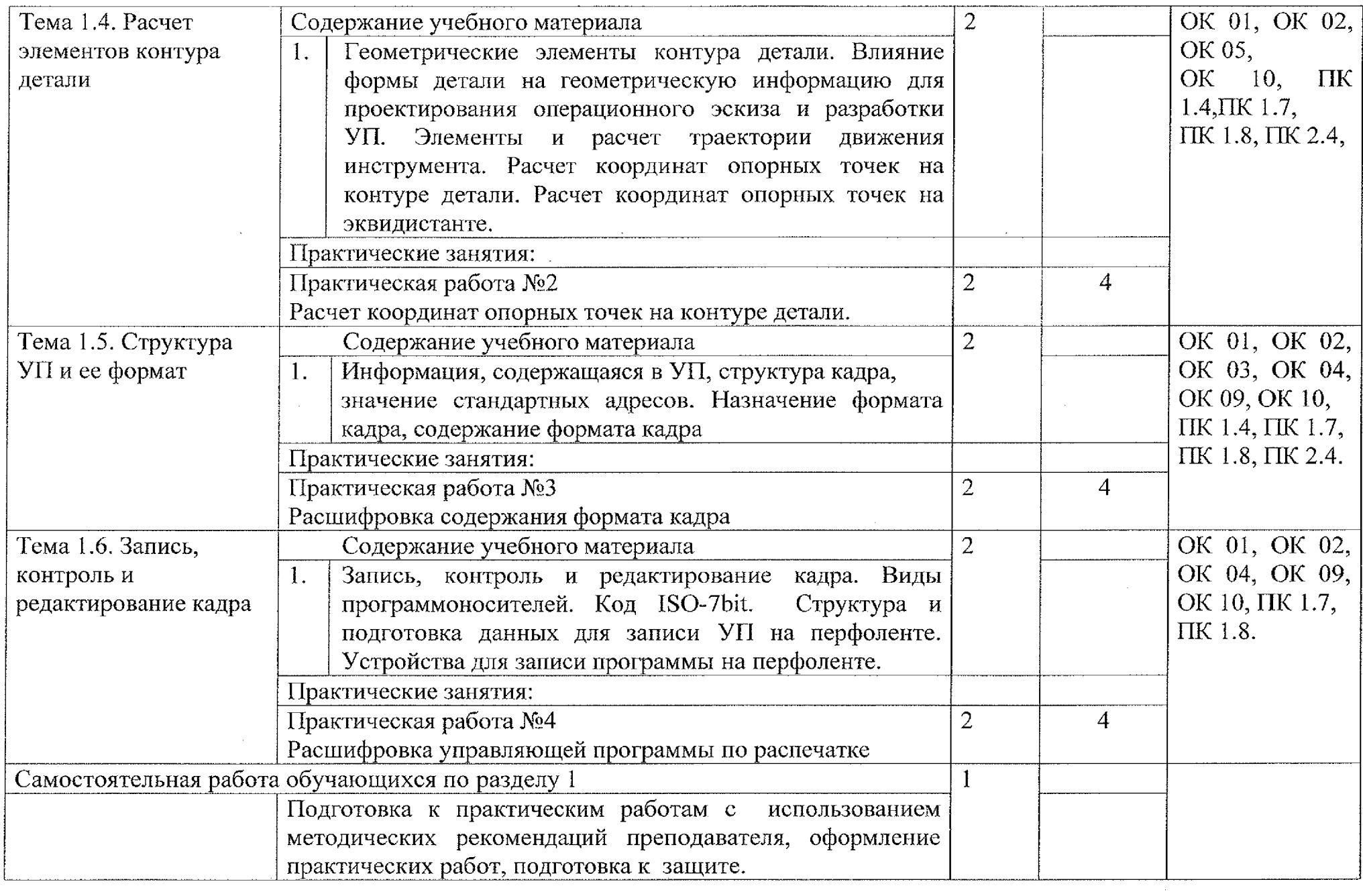

 $\mathcal{L}^{\text{max}}$ 

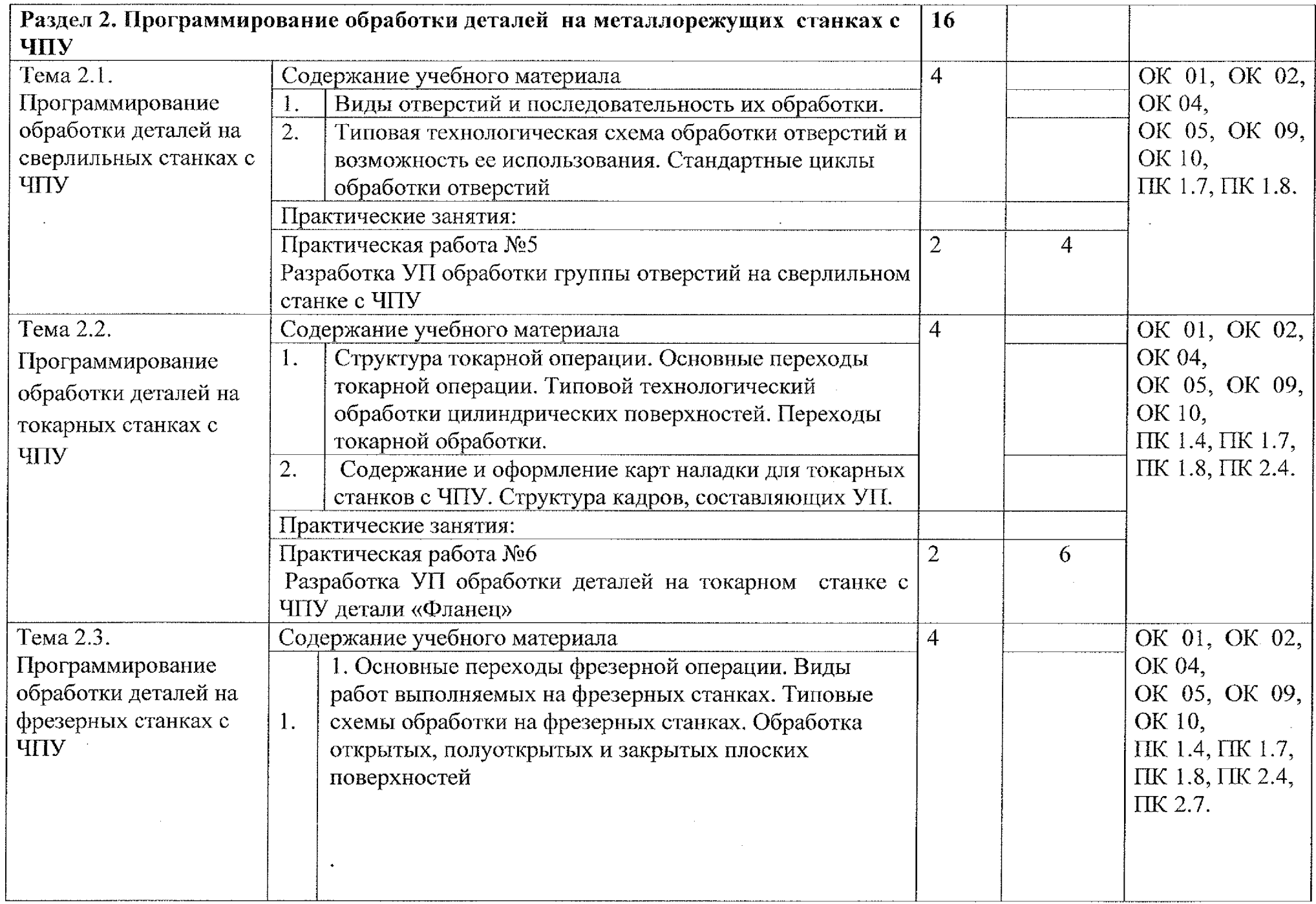

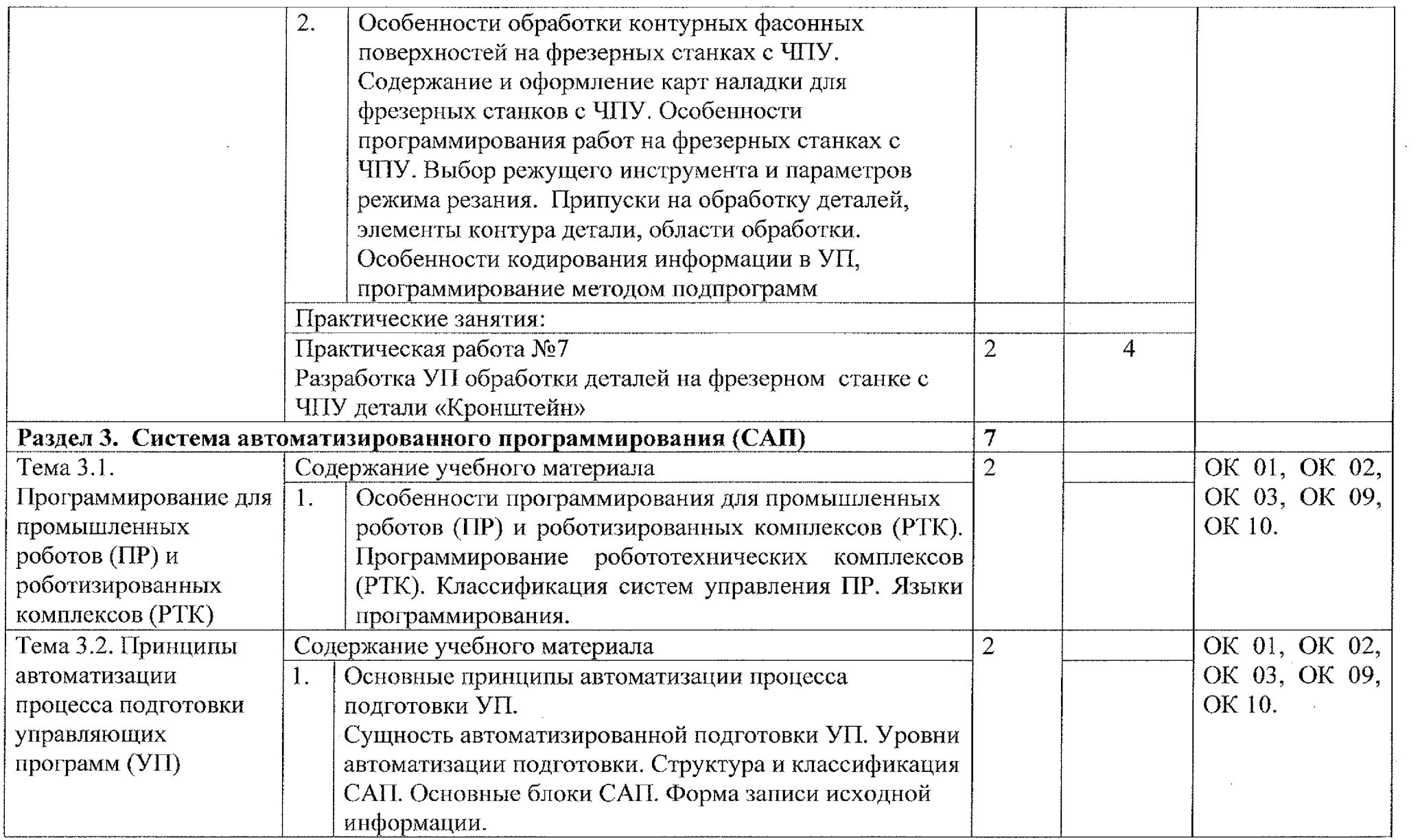

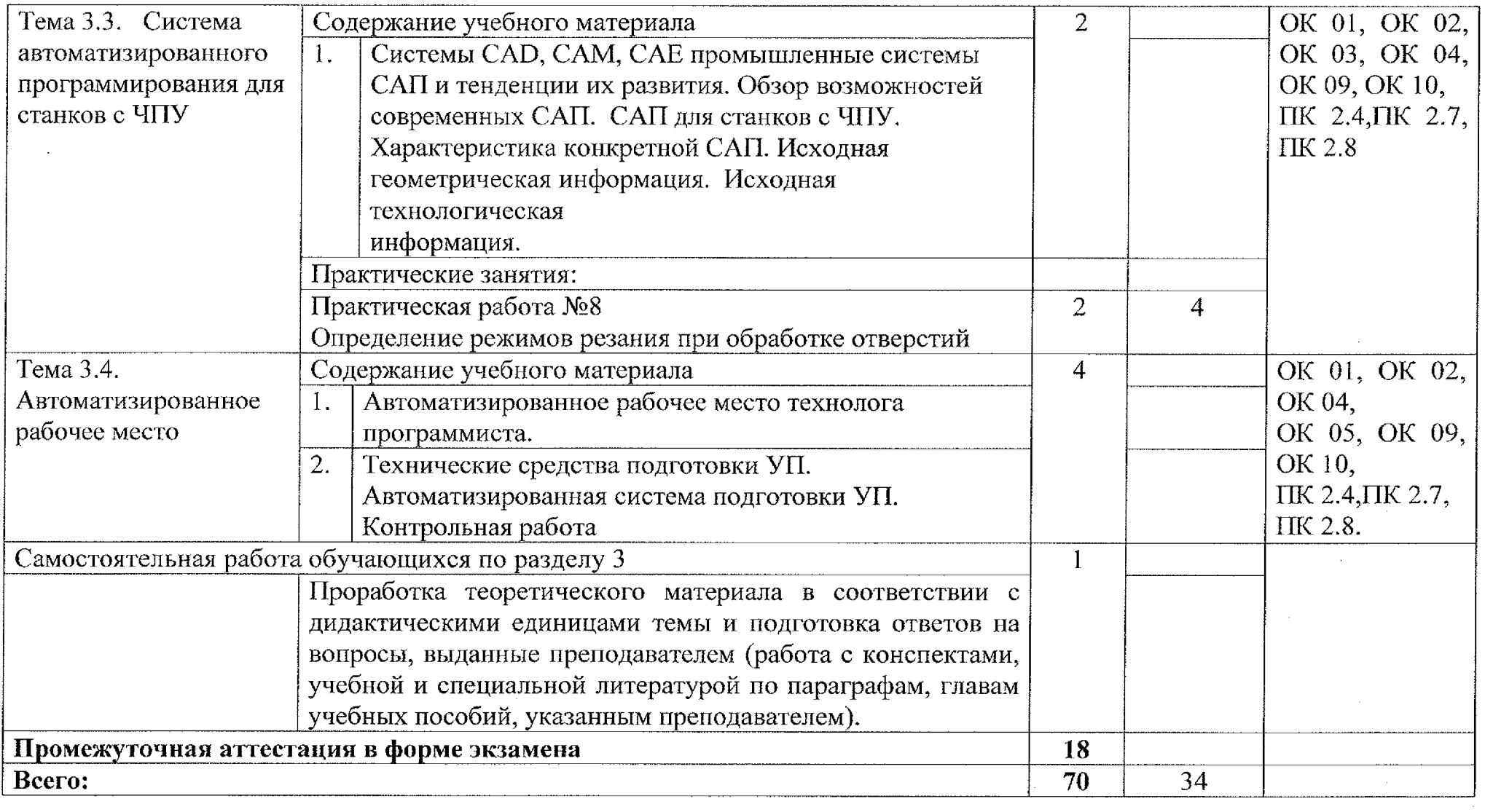

### **3. Условия реализации рабочей программы учебной дисциплины**

### **3.1. Материально-техническое обеспечение**

Для реализации программы учебной дисциплины имеется учебный кабинет «Информационные технологии в профессиональной деятельности. Программирование для автоматизированного оборудования. Лаборатория программного управления станками с ЧПУ»

 $-$  парты ученические  $-13$  шт.

 $-$  стулья ученические  $-26$  шт.

- стол преподавателя (компьютерный) угловой - <sup>1</sup> шт.

 $-$  стол компьютерный  $-12$  шт.

 $-$  стул компьютерный  $-12$  шт.

 $-$  доска интерактивная  $-1$  шт.

 $-$  проектор  $-1$  шт.

 $-$  компьютер с лицензионным программным обеспечением  $-12$  шт.

 $-$  принтер  $-1$  шт.

- аудиоколонки — <sup>2</sup> шт.

 $-$  плоттер  $-1$  шт.

- тренажер-эмулятор «Оператор токарного станка с ЧПУ» - 3 шт.

- тренажер-эмулятор «Оператор фрезерного станка с ЧПУ» - 3 шт.

 $-$ шкаф книжный  $-1$  шт.

### **3.2. Информационное обеспечение обучения**

### **Основные источники**

1. Колошкина И. Е. Основы программирования для станков с ЧПУ: учебное пособие для среднего профессионального образования / И. Е. Колошкина, В. А. Селезнев. - Москва: Издательство Юрайт, 2020. - <sup>260</sup> с. -(Профессиональное образование). -ISBN 978-5-534-12512-2. - URL: <https://urait.ru/bcode/456539>

#### **Дополнительные источники**

2. Гибсон Я., Розен Б.Д., Стакер Б. «Технологии аддитивного производства». М.: Техносфера, 2019

3. Сурина Е. С. Разработка управляющих программ для системы ЧПУ. Учебное пособие для СПО/ Е.С, Сурина. - Санкт-Петербург: Лань, 2020. - <sup>268</sup> с. - ISBN 978-5-8114-6673-3

4. Панкратов Ю. М. САПР режущих инструментов. Учебное пособие для СПО/ Ю.М. Панкратов. - Санкт-Петербург: Лань, 2020. - <sup>336</sup> с. -ISBN 978-5-8114- 6880-5.

5. Сергеев, А. И. Программирование ЧПУ для автоматизированного оборудования: учебное пособие для СПО/ А. И. Сергеев, А. С. Русяев, А. А. Корнипаева. – Саратов: Профобразование, 2020. – 117 с. – ISBN 978-5-4488-0579-0. - Текст: электронный// Электронный ресурс цифровой образовательной среды СПО РКОБобразование: [сайт]. - URL: <https://profspo.ru/books/92146>

## **Интернет — ресурсы**

1. САПР интернете [http://emanual.ru/download/www.emanual.ru\\_2517.html](http://emanual.ru/download/www.emanual.ru_2517.html)

2. Портал нормативно-технической документации [Электронный ресурс] URL: <https://docs.cntd.ru/>

3. Журнал «Вестник машиностроения» [Электронный ресурс] URL: https://www.mashin.ru/eshop/journals/vestnik\_mashinostroeniya/

# **4. Контроль оценка результатов освоения учебной дисциплины**

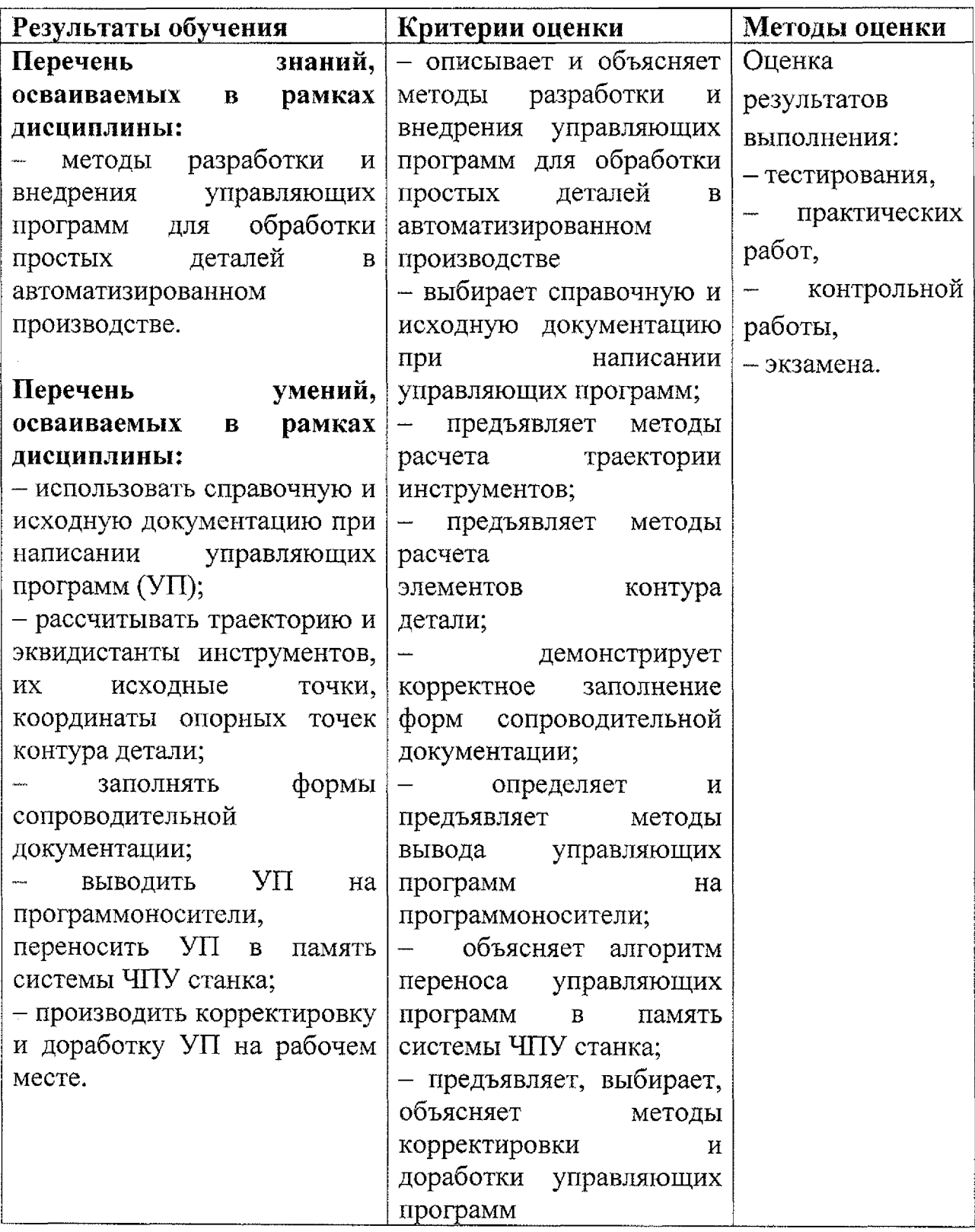

**5. Лист дополнений изменений, внесенных рабочую программу ОН 10 Программирование для автоматизированного оборудования**

Преподаватель: А.А. Бочарова

**Дополнения изменения рабочей программе учебной дисциплины на 2021-2022 учебный год**

На основании приказа от 5 августа 2020 №885/390 «О практической подготовке обучающихся» рабочую программу внесены следующие изменения:

1) раздел 2.1 Объем учебной дисциплины виды учебной работы внесены часы практической подготовки (34 часа-стр.7);

2) раздел 2.2 Тематический план содержание учебной дисциплины ОП 06 Технические измерения добавлено распределение часов практической подготовки (34 часа-стр.8-12)

Изменения утверждены на заседании П(Ц)К преподавателей профессионального цикла по направлению подготовки 15.00.00 Машиностроение

Протокол 10 от 15 мая 2021г.

Председатель П(Ц)К Е.В. Бочаров